Уткина Марина Игоревна Подписано цифровой подписью: Уткина Марина Игоревна DN: sn=Уткина, givenName=Марина Игоревна, cn=Уткина Марина Игоревна, l=г Нижний Тагил, st=66<br>Свердловская область, c=RU,<br>email=sch201@mail.ru,<br>1.2.643.3.131.1.1=120C363632333<br>030363632333838,<br>1.2.643.100.3=1208303237323035<br>Дата: 2021.02.13 08:31:13 +05'00'

Муниципальное автономное общеобразовательное учреждение средняя общеобразовательная школа №20

Принята на заседании педагогического совета МАОУ СОШ №20 от «25» августа 2020 г. Протокол №11/1

Утверждена приказом от 28.08.2020 г. № 452 Директор МАОУ СОШ № 20 …............................М. И. Уткина «28» августа 2020 г.

# **Образовательная программа «Компьютерная графика»**

# **(групповые занятия с детьми от 11 до 16 лет, обучение)**

технической направленности

Срок реализации 1 год

Составитель: Биймурзаева Светлана Геннадьевна, учитель информатики

г. Нижний Тагил 2020

## **1. Комплекс основных характеристик программы. 1.1. Пояснительная записка.**

Образовательная программа «Компьютерная графика» разработана в соответствии с требованиями Федерального государственного стандарта основного общего образования второго поколения.

Сегодня человеческая деятельность в технологическом плане меняется очень быстро, на смену существующим технологиям и их конкретным техническим воплощениям быстро приходят новые, которые специалисту приходится осваивать заново. В этих условиях велика роль фундаментального образования, обеспечивающего профессиональную мобильность человека, готовность его к освоению новых технологий, в том числе информационных. Поэтому целесообразно сделать акцент на изучение прикладных фундаментальных основ информатики, выработке навыков алгоритмизации, реализовать в полной мере общеобразовательный потенциал этого курса.

Информатика имеет очень большое и всевозрастающее число междисциплинарных связей, причем как на уровне понятийного аппарата, так и на уровне инструментария. Многие положения, развиваемые информатикой, рассматриваются как основа создания и использования информационных и коммуникационных технологий (ИКТ) - одного из наиболее значимых технологических достижений современной цивилизации. Вместе с математикой, физикой, химией, биологией курс информатики закладывает основы естественно-научного мировоззрения.

Технология создания и обработки графической информации входит в обязательный минимум по изучению школьной дисциплины информатики. В настоящее время наиболее актуальным для большинства людей стало умение пользоваться информационными технологиями. С появлением доступных сканеров, цифровых фотоаппаратов, Web-камер люди получили в свои руки большое количество цифровых изображений. Это породило потребность в их обработке, восстановлении, создании на их основе новых изображений, фотомонтажей, коллажей и т.д.

В учебном плане школы изучение информатики начинается в 5 классе. На изучение темы "Графический редактор" в 5 - 9 классе по программе Л.Л. Босовой отводится всего 8 часов (4часа в 5 классе и 4 часа в 7 классе). Для такой интересной и пользующейся спросом темы это очень мало.

В рамках программы «Компьютерная графика» изучаются как общие понятия компьютерной графики и формы представления графической информации, так и конкретный инструмент обработки растровой графики программа Gimp. Это бесплатно распространяемое программное обеспечение. Gimp ничуть не уступает по своим профессиональным качествам известной программе Photoshop.

Данная программа заинтересует учащихся, так как компьютерная графика – необычайно интересный и перспективный предмет, а применение ее в любом возрасте окрасит жизнь учеников новыми красками.

Компьютерная графика не только развивает воображение и творческое мышление ребенка, но и знакомит его с основами информационных технологий в более полном объеме, позволяет на практике осуществлять требуемые алгоритмы, формирует понимание технологического процесса.

Изучение этой темы и навыки работы в графическом редакторе позволит подготовить учащихся для возможной работы в более сложных системах технического конструирования AutoCad (автомобили, летательные аппараты, морские суда, военные корабли), ArchiCad etc (конструкции зданий, целых городов). Графический редактор GIMP можно использовать для подготовки рисунков для рефератов, докладов, презентаций.

# **Отличительные особенности образовательной программы «Компьютерная графика».**

В программе «Компьютерная графика» рассматриваются основные вопросы создания, редактирования изображений, особенности работы с изображениями в растровом графическом редакторе GIMP. Актуальность работы несомненна в свете новых требований к содержанию образования по освоению учащимися информационных технологий. На конкретных примерах в программе рассмотрены возможности инструментов GIMP.

Реализация программы «Компьютерная графика» основывается на принципах научности, последовательности, системности, связи теории с практикой, доступности. В целях раскрытия педагогического и развивающего потенциала учебно-воспитательного процесса по программе акцент в ней делается на следующих принципах:

- Принцип прочности предполагает стремление к тому, чтобы приобретенные знания, умения и навыки обучающихся были прочно закреплены, в первую очередь, практически. Для этого необходимо их участие в соревнованиях, где полученные умения и навыки можно проверить на практике, а также постоянное поддержание интереса обучающихся к занятиям.
- Принцип проектности предполагает последовательную ориентацию всей деятельности педагога на подготовку и выведение ребенка в самостоятельное проектное действие, развертываемое в логике замысел –реализация –рефлексия. В ходе проектирования перед человеком всегда стоит задача представить себе еще не существующее, но то, что он хочет, чтобы появилось в результате его активности.
- Принцип активности предполагает необходимость строить учебный процесс таким образом, чтобы учащиеся не просто воспринимали предлагаемый

материал, но и стремились закрепить полученные знания, умения и навыки, анализировали ошибки и достижения свои и товарищей, самостоятельно решали поставленные задачи.

Программа ориентирована на учащихся 5 -9 классов. Занятия проводятся на платной основе. Количество детей в группе не более 15 человек. Занятия проводятся 1 раз в неделю. Продолжительность занятий 40 минут. Занятия проводятся с октября по апрель текущего года. Программа рассчитана на 28 недель. Общее количество занятий – 28.

# **Цели:**

#### **1.2. Цели и задачи программы.**

- понять принципы построения, обработки и хранения изображений с помощью компьютера;
- овладеть системой базовых знаний для создания и редактирования растрового изображения в графическом редакторе GIMP.

## **Задачи:**

- эффективное использование аппаратного и программного обеспечения компьютера при работе с растровой компьютерной графикой;
- формирование навыков обработки изображений, создания растровых рисунков;
- развитие творческих способностей учащихся.

#### **1.3. Содержание программы.**

Программа рассчитана на 28 недель (1 час в неделю). В курс входит лекционный материал и практические задания. Количество детей в группе не более 15 человек. Занятия проводятся 1 раз в неделю. Продолжительность занятий 40 минут. Занятия проводятся с октября по апрель текущего года. Общее количество занятий – 28. Занятия проводятся на платной основе.

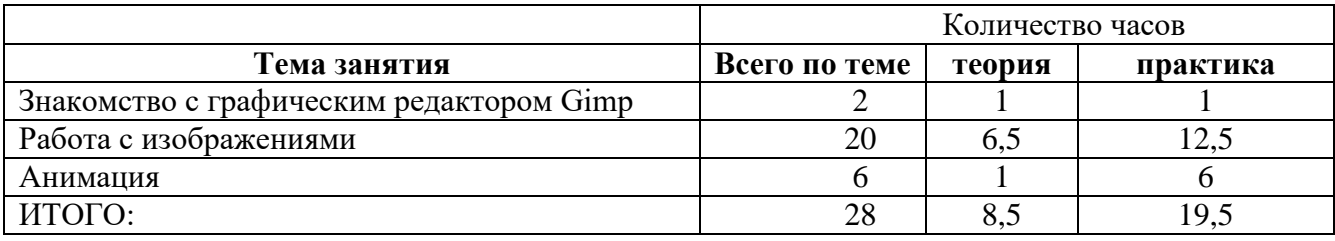

# **Тема 1. Знакомство с графическим редактором Gimp - 2 часа**

- 1. Компьютерная графика.
	- Понятие компьютерной графики.
	- Виды компьютерной графики: растровая и векторная.
	- Назначение графического редактора.

# 2. Программа GIMP.

- Интерфейс программы.
- Открытие и сохранение изображения. Изменение размеров изображения.

# **Тема 2. Работа с изображениями - 20 часов**

- 3. Техника рисования.
	- Инструменты свободного рисования. Использование кистей, аэрографа, карандаша, ластика. Выбор цвета и формы кисти. Подключение библиотек кистей. Создание новой кисти.
	- Закраска областей. Создание градиентных переходов.
- 4. Техника выделения областей изображения.
	- Инструменты выделения. Управление параметрами инструментов.
	- Приемы выделения областей сложной формы.
	- Действия с выделенной областью: масштабирование, поворот, искажение выделенной области.
- 5. Создание многослойного изображения.
	- Способы создания слоя. Параметры слоя.
	- Особенности работы с многослойным изображением. Связывание слоев. Трансформация содержимого слоя.
- 6. Работа со слоями многослойного изображения.
	- Текстовые слои.
	- Спецэффекты на слоях: создание тени, ореола, имитация рельефа, обводка контура изображения.
	- Слияние слоев.
- 7. Фильтры.
	- Применение фильтров для имитации различных техник рисования.

# **Тема 3. Анимация - 6 часов**

- 8. Анимация
	- Создание простой и сложной анимации объектов.

#### **1.4. Планируемые результаты.**

#### *Базовые:*

 **выработка навыков** применения средств ИКТ в повседневной жизни, при выполнении индивидуальных и коллективных проектов, в учебной деятельности, дальнейшем освоении профессий, востребованных на рынке труда.

 **обучение** здоровьесберегающим технологиям при работе на личном компьютере и при работе в компьютерном классе: организация рабочего места, режима работы, порядка и способов умственной деятельности.

# *Ключевые:*

*Информационно-технологические:*

- **освоение знаний**, составляющих основу компьютерной графики;
- **овладение навыками** работы с различными видами графической информации с помощью компьютера и других средств информационных и коммуникационных технологий (ИКТ);
- **знание** мультимедийных технологий *Учебно-познавательные:*
- **развитие** познавательных интересов, интеллектуальных и творческих способностей средствами ИКТ;
- **умение** при помощи информационных технологий самостоятельно искать, отбирать, анализировать и сохранять информацию по заданной теме;
- **умение** оформлять и представлять материал с помощью средств презентаций, проектов.

*Коммуникативные:*

- *умение* работать в группе: слушать и слышать других, считаться с чужим мнением и аргументировано отстаивать свое, организовывать совместную работу на основе взаимопомощи и уважения;
- *умение* обмениваться информацией, фиксировать ее в процессе коммуникации. *Социокультурные:*
- **воспитание** ответственного отношения к информации с учетом правовых и этических аспектов ее распространения; избирательного отношения к полученной информации.

# **2. Комплекс организационно-педагогических условий. 2.1. Календарный учебный график.**

Программа рассчитана на 28 учебных недель.

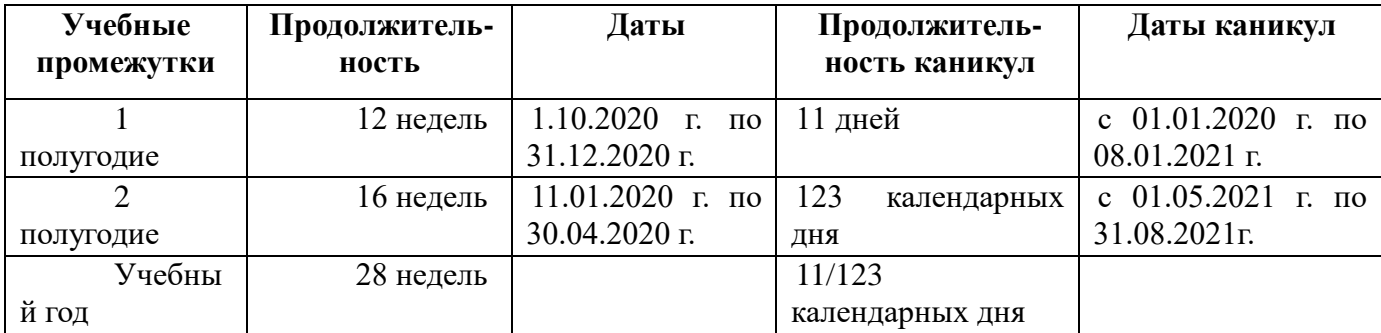

# **Календарно-тематическое планирование.**

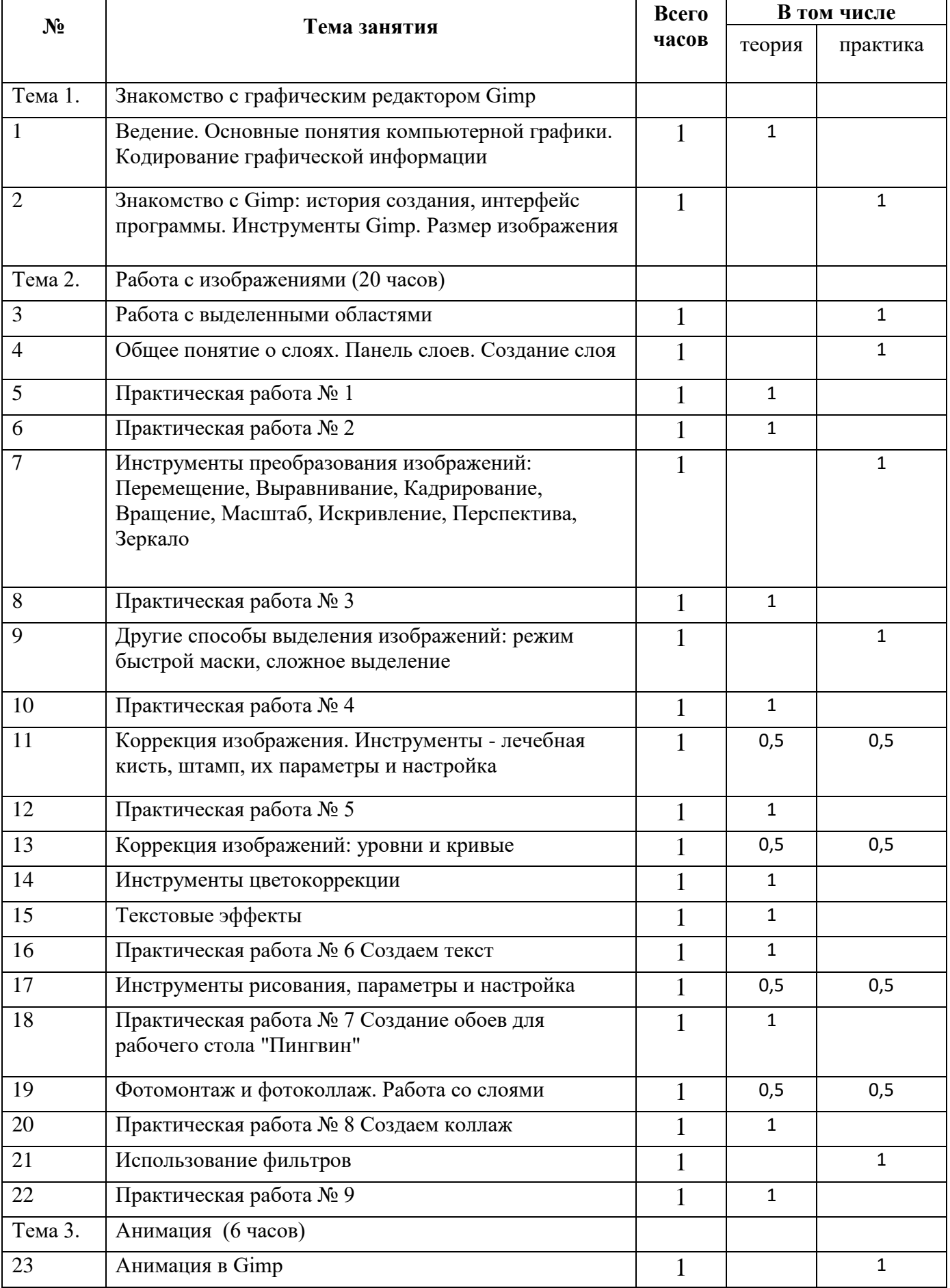

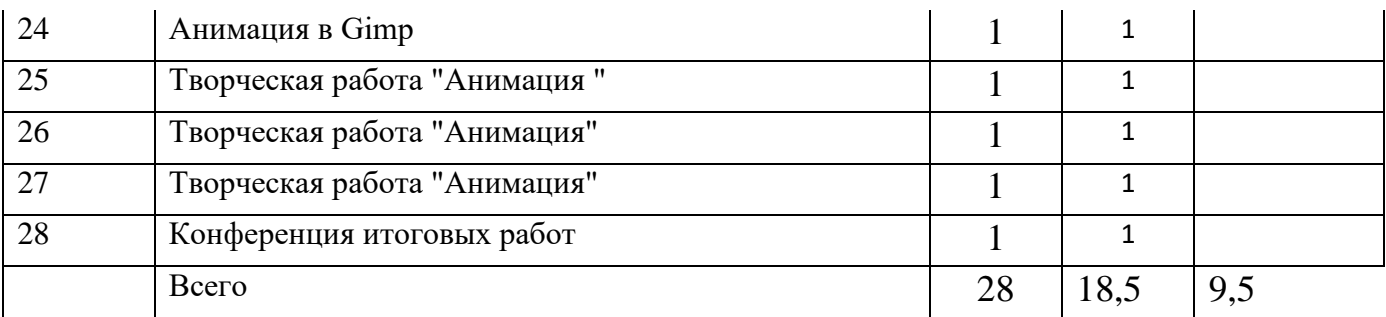

#### **2.2. Условия реализации программы.**

МАОУ СОШ № 20 располагает необходимой материально - технической базой, обеспечивающей организацию образования детей по программе «Компьютерная графика», соответствующей санитарно-эпидемиологическим и противопожарным правилам и нормам.

#### **Кадровое обеспечение.**

Педагог, занятый в реализации программы - учитель информатики, имеющий высшее педагогическое образование, первую квалификационную категорию, обладающий достаточными теоретическими знаниями и практическими умениями в области компьютерных технологий, прошедший медицинский осмотр, не имеющий ограничения допуска к педагогической деятельности, владеющий методикой проведения занятий.

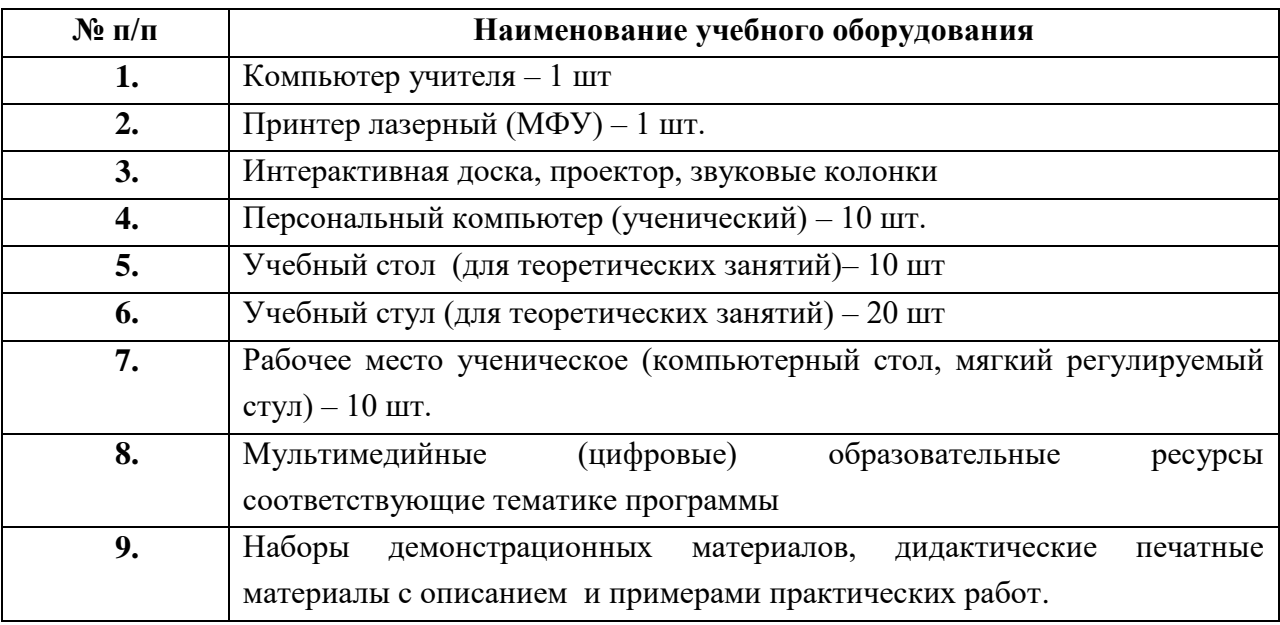

#### **Материально –техническое обеспечение.**

#### **2.3.Формы аттестации.**

В реализации программы «Компьютерная графика» предусмотрена система контроля за освоением планируемого содержания образования:

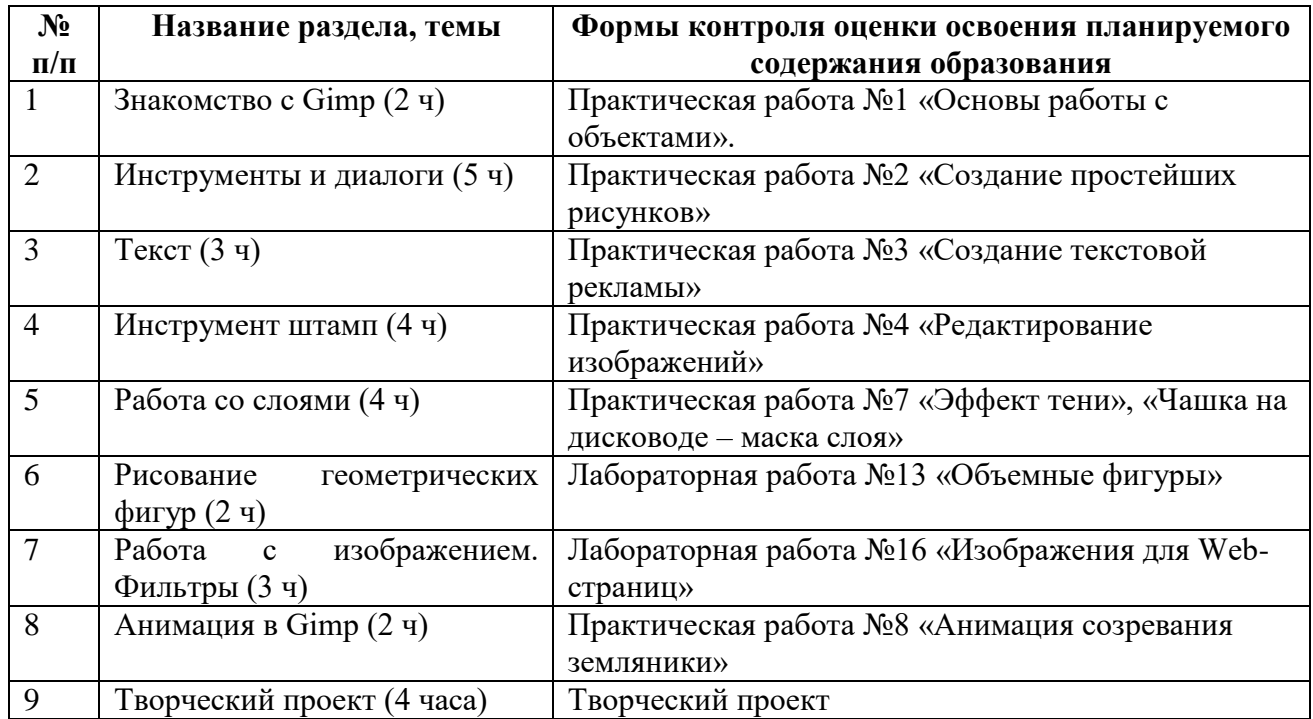

Предметом диагностики и контроля являются внешние образовательные продукты учеников (созданные графические изображения), а также их внутренние личностные качества (освоенные способы деятельности, знания, умения), которые относятся к целям и задачам курса.

Основой для оценивания деятельности учеников являются результаты анализа его продукции и деятельности по ее созданию. Оценка имеет различные способы выражения устные суждения педагога, письменные качественные характеристики.

Проверка достигаемых учениками образовательных результатов производится в следующих формах:

- текущий рефлексивный самоанализ, контроль и самооценка учащимися выполняемых заданий - оценка промежуточных достижений используется как инструмент положительной мотивации, для своевременной коррекции деятельности учащихся и учителя; осуществляется по результатам выполнения учащимися практических заданий на каждом занятии;
- итоговый контроль проводится в конце обучения по программе в форме публичной защиты творческих работ (индивидуальных или групповых);

На основе творческих работ проводятся конкурсы и выставки, формируются «портфолио» учащихся. Данный тип контроля предполагает комплексную проверку образовательных результатов по всем заявленным целям и направлениям программы. Формой итоговой оценки каждого ученика выступает образовательная характеристика, в которой указывается уровень освоения им каждой из целей курса и каждого из направлений индивидуальной программы ученика.

## **2.4.Методические материалы.**

#### **Применяемые технологии.**

Основной технологией обучения по программе «Компьютерная графика» является метод проектов. Метод проектов – способ достижения дидактической цели через детальную разработку проблемы, которая должна завершиться вполне реальным, осязаемым практическим результатом, оформленным тем или иным образом.

Технология ориентирована на самостоятельную (индивидуальную, парную, групповую) деятельность учащихся при выполнении практических заданий и творческих проектов в течение определенного отрезка времени. Выполнение творческих проектных работ завершается их защитой и рефлексивной оценкой.

#### **Формы занятий.**

В качестве форм занятий по данной программе предполагаются лекции, беседы, объяснение нового материала, демонстрация примеров работ, комбинированные занятия, состоящие из теории и практики, показ приемов работы инструментами, самостоятельная тренировочная работа за компьютером, практические учебные занятия.

Программа включает в себя две части: теоретическую и практическую. Теоретическая часть организована в форме лекций. Лекции проводятся с обязательным использованием иллюстративных материалов. Практическая часть – в форме самостоятельных заданий (практических работ на компьютере) и творческих работ, что является важной составляющей всего обучения. Теоретическая и практическая части программы изучаются параллельно, чтобы сразу же закреплять теоретические вопросы на практике.

В ходе выполнения индивидуальных работ, учитель консультирует учащихся и при необходимости оказывает им помощь. Выполняя практические задания, учащиеся не только закрепляют навыки работы с программами, но и развивают свои творческие способности. Каждое занятие начинается с мотивационного этапа, ориентирующего учащегося на выполнение практического задания по теме.

Тема урока определяется приобретаемыми навыками, например «Создание рисунков из кривых». Изучение нового материала носит сопровождающий характер, ученики изучают его с целью создания запланированного образовательного продукта (рисунка, логотипа, плаката и др.).

Одной из форм работы могут быть занятия – семинары (занятия-исследования), где учащиеся, разбившись на группы, самостоятельно исследуют определенные возможности программы, затем обмениваются полученными знаниями. В итоге учащиеся должны овладеть полным спектром возможностей работы с программой.

#### **2.5.Список литературы.**

- 1. Тутубалин, Д. К., Ушаков, Д. А. Компьютерная графика. Adobe Photoshop: Учеб. пособие. — Томск, 2008. — 131 с.
- 2. Материалы сайта «Фестиваль открытых уроков» [www.festival.1september.ru.](http://www.festival.1september.ru/)
- 3. Материалы сайта **[http://www.metod-kopilka.ru](http://www.metod-kopilka.ru/)** .
- 4. Залогова Л.А. Практикум по компьютерной графике. М.: Лаборатория Базовых Знаний, 2001.

# **Цифровые** *ресурсы:*

- 1. <http://gimp.ru/index.php>
- 2. [http://lyceum.nstu.ru/Grant4/grant/Gimp1.html](http://lyceum.nstu.ru/Grant4/grant/Gimp1.htm)
- 3. <http://domashnie-posidelki.ru/forum/73-1938>
- 4. [http://gimpologia.ru](http://gimpologia.ru/)
- 5. ru.wikipedia.org/wiki/GIMP
- 6. [http://brahms.fmi.uni-passau.de/~anderss/GIMP/](http://brahms.fmi.uni-passau.de/~anderss/GIMP/#_blank)
- 7. [http://www.gimp.org/](http://www.gimp.org/#_blank)
- 8. <http://www.progimp.ru/>
- 9. [http://lyceum.nstu.ru/Grant4/grant/Gimp1.html](http://lyceum.nstu.ru/Grant4/grant/Gimp1.htm)
- 10. <http://domashnie-posidelki.ru/forum/73-1938>